### **THPV010**

# SCALING UP THE ALBA CABLING DATABASE AND PLANS TO TURN INTO AN

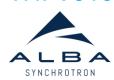

**ASSET MANAGEMENT SYSTEM** 

I. Costa, A. Camps Gimenez, R. Cazorla, T. Fernández Maltas, D. Salvat ALBA-CELLS Synchrotron, Barcelona, Spain

**ICALEPCS 2021** 

#### CCDB Upgrade

During the ALBA's design phase back in 2006, the Management Information Systems section (MIS), under the Computing Division, started to develop the "Cabling and Controls Database" (CCDB). Since then, this web application has been used as a central repository to keep information of all racks, equipment, connectors and cables used in ALBA.

This in-house development has been evolving for years, and in 2019 started a process of technological upgrade. In this upgrade new features have been included, such as the integration between equipment instances and Jira, and also their integration to the ALBA Inventory Pools system. These integrations aim to become a new ALBA's Asset Management System.

#### The Concept of Equipment Instance

An equipment instance of CCDB is the representation of the specific location of the facility that will be used to place an equipment of a particular type for a determined functionality.

> SR-CT-CPCI-RKA04B01-01 System-Subsystem-Family (Eq.Type)-Location-Code

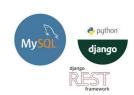

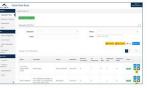

Technology and look and field of the CCDB applicatio

#### Issue Tracking of Equipment

In 2016 ALBA adopted Jira as its Service Management System, given that it fulfils all the needs of the organization, not only in terms of service but also in terms of project management.

Insight is a Jira application used by some ALBA teams for asset and configuration management. The CCDB object schema in Insight is composed by the location places and the equipment instances.

To centralize the interactions between our applications and Jira and Insight, ALBA developed an internal REST API built in Python called jira-rest-service.

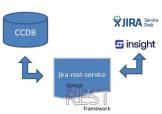

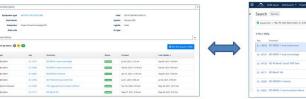

Users can create issues in Jira directly from CCDB relating the equipment instance. The list of issues by equipment instance is available from the application or in the Jira Service Desk.

This feature enables the detection of dysfunctional equipment or hot locations.

#### Installation of Items in CCDB

The ALBA's Inventory Pools is an in-house web application that allows the different groups of ALBA the management of the inventory of their items as well as the booking and lending of the material stored in the different warehouses and labs in the facility.

A unique Alba Code is assigned to every returnable item. User can go to the warehouse, get the item and scan its barcode and, after authenticating himself with a card reader, choose an equipment instance of CCDB where

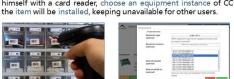

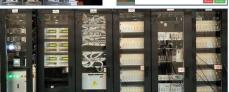

From the warehouse user can get the item, choose and equipment instance of CCDB and install

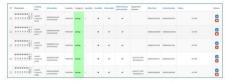

Item management page of the Inventory Pools applicatio

#### Asset Product Object in Insight

The API jira-rest-service creates an Asset Product object in Insight when a returnable item is created in Inventory Pools.

When an item is installed in an equipment instance, the jira-restservice relates both objects in Insight. On the opposite, it removes their relationship in case of uninstallation.

Insight keeps a historic of events for every object, thus a tracking of operations can be obtained.

#### Asset Management

The integration between both applications, CCDB and Inventory Pools with Jira and Insight can be considered as a first step to build a new Asset Management System, since the combination of these systems covers all the four aspects that every asset needs to be unique.

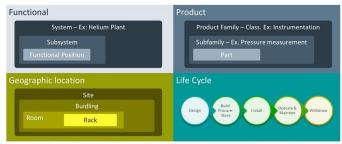

The 4 aspects of an asset: Functional (CCDB), Product (CCDB and Inventory Pools), Location (CCDB), Life Cycle (Jira and Insight)

#### **Future Roadmap**

A definition of the process of a standard life cycle of an asset is needed to be implemented in Jira and Insight. Now only install and uninstall operations are allowed

The multi-equipment feature in CCDB is needed to provide a complete break-down of components in each equipment instance.

## **CCDB** Upgrade

During the ALBA's design phase back in 2006, the Management Information Systems section (MIS), under the Computing Division, started to develop the "Cabling and Controls Database" (CCDB). Since then, this web application has been used as a central repository to keep information of all racks, equipment, connectors and cables used in ALBA.

This in-house development has been evolving for years, and in 2019 started a process of technological upgrade. In this upgrade new features have been included, such as the integration between equipment instances and Jira, and also their integration to the ALBA Inventory Pools system. These integrations aim to become a new ALBA's Asset Management System.

### The Concept of Equipment Instance

An equipment instance of CCDB is the representation of the specific location of the facility that will be used to place an equipment of a particular type for a determined functionality.

SR-CT-CPCI-RKA04B01-01
System-Subsystem-Family (Eq.Type)-Location-Code

Example of equipment instance code

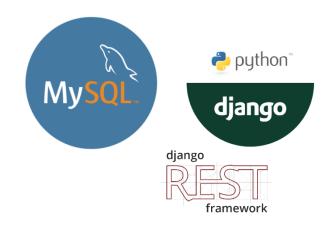

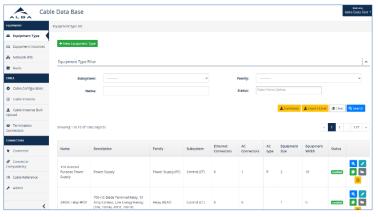

Technology and look and field of the CCDB application

# Issue Tracking of Equipment

In 2016 ALBA adopted Jira as its Service Management System, given that it fulfils all the needs of the organization, not only in terms of service but also in terms of project management.

Insight is a Jira application used by some ALBA teams for asset and configuration management. The CCDB object schema in Insight is composed by the location places and the equipment instances.

To centralize the interactions between our applications and Jira and Insight, ALBA developed an internal REST API built in Python called jira-rest-service.

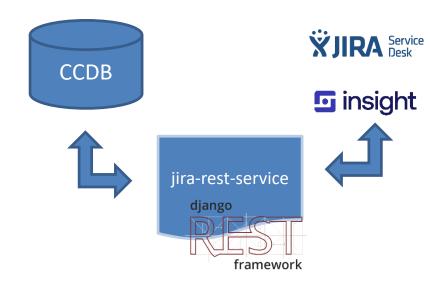

Architecture of the integration between CCDB and Jira

Control Room

RKA15A02-01

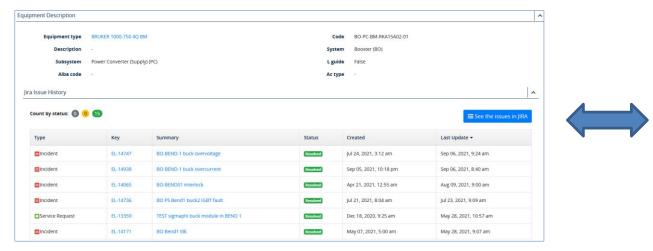

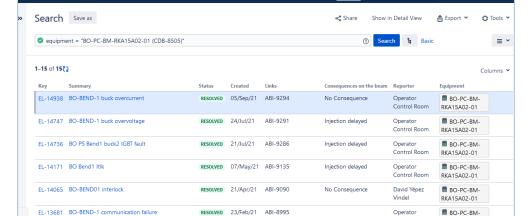

Equipment instance detail page with the list of its related Jira issues

Jira Service Desk search page filtering by the Equipment instance showing the list of issues

Users can create issues in Jira directly from CCDB relating the equipment instance. The list of issues by equipment instance is available from the application or in the Jira Service Desk.

This feature enables the detection of dysfunctional equipment or hot locations.

### Installation of Items in CCDB

The ALBA' s Inventory Pools is an in-house web application that allows the different groups of ALBA the management of the inventory of their items as well as the booking and lending of the material stored in the different warehouses and labs in the facility.

A unique Alba Code is assigned to every returnable item. User can go to the warehouse, get the item and scan its barcode and, after authenticating himself with a card reader, choose an equipment instance of CCDB where the item will be installed, keeping unavailable for other users.

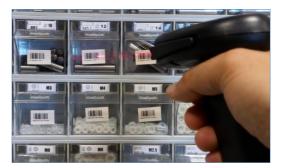

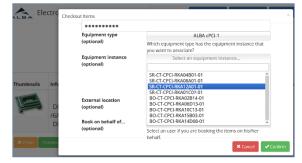

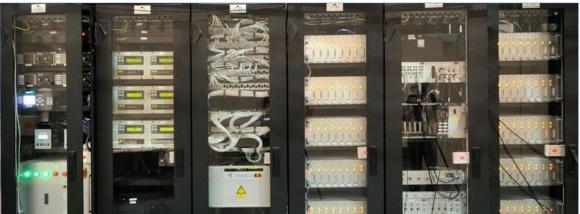

Item management page of the Inventory Pools application

### Asset Product Object in Insight

The API jira-rest-service creates an Asset Product object in Insight when a returnable item is created in Inventory Pools.

When an item is installed in an equipment instance, the jira-restservice relates both objects in Insight. On the opposite, it removes their relationship in case of uninstallation.

Insight keeps a historic of events for every object, thus a tracking of operations can be obtained.

From the warehouse user can get the item, choose and equipment instance of CCDB and install it

### **Asset Management**

The integration between both applications, CCDB and Inventory Pools with Jira and Insight can be considered as a first step to build a new Asset Management System, since the combination of these systems covers all the four aspects that every asset needs to be unique.

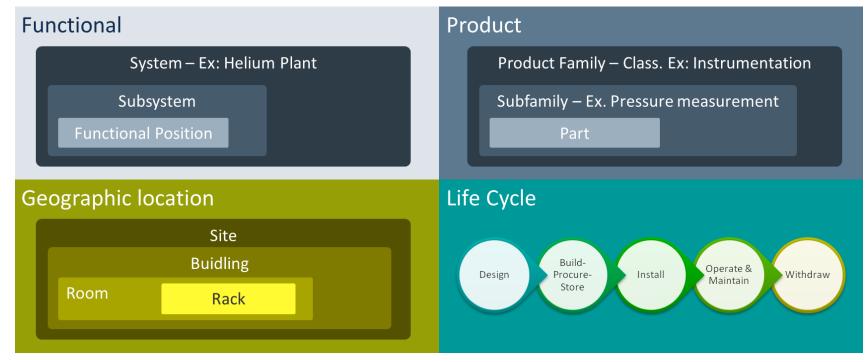

The 4 aspects of an asset: Functional (CCDB), Product (CCDB and Inventory Pools), Location (CCDB), Life Cycle (Jira and Insight)

### Future Roadmap

A definition of the process of a standard life cycle of an asset is needed to be implemented in Jira and Insight. Now only install and uninstall operations are allowed.

The multi-equipment feature in CCDB is needed to provide a complete break-down of components in each equipment instance.